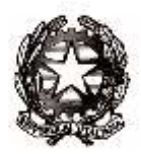

## Ministero dell'Istruzione

Dipartimento per il sistema educativo di istruzione e formazione Direzione generale per gli ordinamenti scolastici e la valutazione del sistema nazionale di istruzione

> Uffici Scolastici Regionali LORO SEDI

Regione Autonoma Valle di Aosta Dipartimento Sovraintendenza agli Studi AOSTA

Provincia Autonoma di Bolzano Direzione istruzione e formazione italiana Direzione istruzione e formazione tedesca Direzione istruzione, formazione e cultura ladina BOLZANO

> Provincia Autonoma di Trento Dipartimento istruzione e cultura **TRENTO**

> > e, p.c.,

Dipartimento per il sistema educativo di istruzione e di formazione SEDE

**Oggetto:** Ulteriori precisazioni e chiarimenti sull'applicazione dell'O.M. n. 11 del 16 maggio 2020 concernente la *"valutazione finale degli alunni per l'anno scolastico 2019/2020 e prime disposizioni per il recupero degli apprendimenti*".

A seguito di quesiti formulati dalle istituzioni scolastiche e con riferimento alla nota di questa Direzione generale prot. 8464 del 28 maggio 2020, concernente indicazioni operative per l'attuazione delle ordinanze ministeriali 9, 10 e 11 del 16 maggio 2020, si forniscono di seguito ulteriori precisazioni.

Pubblicità degli esiti degli scrutini delle classi intermedie delle scuole di ogni ordine e grado

Al fine di assicurare il rispetto del quadro normativo in materia di protezione dei dati - Regolamento (UE) 2016/679 e d.lgs. 30 giugno 2003, n. 196, come modificato dal d.lgs. n. 101/2018, Codice in materia di protezione dei dati personali, a integrazione di quanto indicato nella citata nota n. 8464/2020, si precisa che per pubblicazione on line degli esiti degli scrutini delle classi intermedie delle scuole primarie, secondarie di primo grado e secondarie di secondo grado si intende la pubblicazione in via esclusiva nel registro elettronico. Pertanto, gli esiti degli scrutini con la sola indicazione per ciascun studente "ammesso" e "non ammesso" alla classe successiva, sono

## Direzione generale per gli ordinamenti scolastici e la valutazione del sistema nazionale di istruzione

pubblicati, distintamente per ogni classe, nell'area documentale riservata del registro elettronico, cui accedono tutti gli studenti della classe di riferimento. Diversamente i voti in decimi, compresi quelli inferiori a sei decimi, riferiti alle singole discipline, sono riportati, oltre che nel documento di valutazione, anche nell'area riservata del registro elettronico a cui può accedere il singolo studente mediante le proprie credenziali personali. Si raccomanda di predisporre uno specifico "disclaimer" con cui si informino i soggetti abilitati all'accesso che i dati personali ivi consultabili non possono essere oggetto di comunicazione o diffusione (ad esempio mediante la loro pubblicazione anche su blog o su social network).

Qualora, invece, l'istituzione scolastica sia sprovvista di registro elettronico, è consentita la pubblicazione all'albo della scuola degli esiti degli scrutini, con la sola indicazione di ammissione/non ammissione alla classe successiva. Al fine di evitare assembramenti e garantire le necessarie misure di sicurezza e distanziamento, il dirigente scolastico predispone una calendarizzazione degli accessi all'albo dell'istituzione scolastica e ne dà comunicazione alle famiglie degli alunni.

In entrambi i casi la pubblicazione degli esiti degli scrutini non deve riportare informazioni che possano identificare lo stato di salute degli studenti o altri dati personali non pertinenti.

Il dirigente scolastico definisce il tempo massimo di pubblicazione degli esiti degli scrutini delle classi intermedie, che comunque non deve eccedere 15 giorni.

## Pubblicità degli esiti degli scrutini di ammissione agli esami di Stato conclusivi del secondo ciclo di istruzione

La pubblicazione on line degli esiti degli scrutini di ammissione agli esami di Stato conclusivi del secondo ciclo di istruzione, ivi compresi i crediti scolastici attribuiti ai candidati, è soggetta agli stessi criteri di conoscibilità indicati nel paragrafo precedente. In particolare, gli esiti degli scrutini con la sola indicazione per ogni studente "ammesso" e "non ammesso" alla prova d'esame, ivi compresi i crediti scolastici attribuiti ai candidati, sono pubblicati, distintamente per ogni classe, solo e unicamente nell'area documentale riservata del registro elettronico, cui accedono tutti gli studenti della classe di riferimento. Diversamente i voti in decimi riferiti alle singole discipline sono riportati, oltre che nel documento di valutazione, anche nell'area riservata del registro elettronico a cui può accedere il singolo studente mediante le proprie credenziali personali.

Qualora, invece, l'istituzione scolastica sia sprovvista di registro elettronico, è consentita la pubblicazione all'albo della scuola degli esiti degli scrutini di ammissione agli esami di Stato, ivi compresi i crediti scolastici attribuiti ai candidati, secondo la calendarizzazione degli accessi all'albo dell'istituzione scolastica predisposta dal dirigente scolastico.

Il dirigente scolastico definisce il tempo massimo di pubblicazione degli esiti degli scrutini relativi all'ammissione all'esame di Stato conclusivo del secondo ciclo di istruzione, ivi compresi i crediti scolastici assegnati agli studenti, che comunque non deve eccedere 30 giorni dalla pubblicazione degli esiti finali.

In entrambi i casi la pubblicazione degli esiti degli scrutini di ammissione all'esame di Stat, dell'attribuzione del credito scolastico e degli esiti finali non deve riportare informazioni che possano identificare lo stato di salute degli studenti o altri dati personali non pertinenti.

## Piano di apprendimento individualizzato per i nuovi percorsi degli istituti professionali

Come è noto, i nuovi percorsi degli istituti professionali di cui al decreto legislativo 61/2017, sono caratterizzati da forti innovazioni didattiche e organizzative e dalla personalizzazione del percorso di apprendimento, che rappresentano l'asse portante del nuovo ordinamento.

Uno degli elementi distintivi risiede nella *progettazione interdisciplinare*, che da un lato fa riferimento ai risultati di apprendimento declinati in termini di conoscenze, abilità e competenze comuni a più discipline e insegnamenti e, dall'altro, si fonda sulle *Unità di Apprendimento* (UdA) confluenti nel *Progetto Formativo Individuale* **(P.F.I.)**, documento che accompagna l'alunno durante l'intero quinquennio, basato su un bilancio personale dello studente, redatto nel primo anno di frequenza del percorso di istruzione professionale e aggiornato per tutta la sua durata.

In relazione al necessario raccordo tra le disposizioni dell'OM n. 11/2020 e quanto delineato in merito al suddetto nuovo assetto didattico e organizzativo degli istituti professionali, si precisa quanto segue:

- i consigli delle classi in cui sono attivi i nuovi percorsi di istruzione professionale individuano i nuclei fondamentali e gli obiettivi di apprendimento non affrontati o che necessitano di approfondimento e li inseriscono nel *Piano di integrazione degli apprendimenti* (P.I.A.), nel rispetto del carattere interdisciplinare della progettazione e dei connessi risultati di apprendimento tipici del nuovo ordinamento, rispetto ai quali ciascun insegnamento offre il proprio contributo specifico;
- con riguardo al *Piano di apprendimento individualizzato* (P.A.I.) destinato agli alunni ammessi alla classe successiva in presenza di valutazioni inferiori a sei decimi – analogamente a quanto considerato per il P.I.A., l'indicazione degli obiettivi di apprendimento e delle specifiche strategie per il miglioramento dei livelli di apprendimento tiene conto della dimensione interdisciplinare della progettazione didattica cui concorre ciascun insegnamento con il relativo specifico contributo. Possedendo caratteristiche analoghe per funzioni, obiettivi e contenuti, al *Progetto formativo individuale* (P.F.I.), esso può costituire, a scelta dell'istituzione scolastica, parte sostanziale di quest'ultimo, evitando in tal modo duplicazioni o sovrapposizioni; in tal caso un estratto del P.F.I., per la parte contenente le informazioni afferenti al P.A.I., è allegato al documento di valutazione finale.

Con riguardo alla valutazione intermedia al termine del primo anno dei nuovi percorsi, si applicano le indicazioni contenute nella nota prot. 11981 del 4 giugno 2019 di questa Direzione generale, opportunamente coordinate con l'O.M. 11/2020. Pertanto, nei casi di ammissione alla classe successiva, si procede all'adeguamento, ovvero alla revisione del P.F.I., mentre nei casi di non ammissione, che per l'a. s. 2019/2020 ricorrono esclusivamente nell'ipotesi di cui all'articolo 4, comma 6 dell'O.M. in oggetto, si procede alla rimodulazione del suddetto documento.

Per le classi del secondo biennio del previgente ordinamento degli istituti professionali, le indicazioni dell'O.M. n. 11/2020 trovano piena ed integrale applicazione senza necessità di specifici adattamenti.

> IL DIRETTORE GENERALE  *Maria Assunta Palermo*

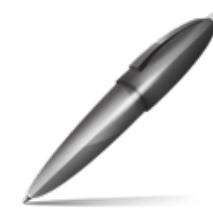

Firmato digitalmente da PALERMO MARIA ASSUNTA  $=$ IT O=MINISTERO ISTRUZIONE UNIVERSITA' E RICERCA